# **SRP\_Num**

Determines if a value is a number upon which arithmetic can be done.

# **Syntax**

```
Result = SRP_Num(Expression, Default)
```
## **Parameters**

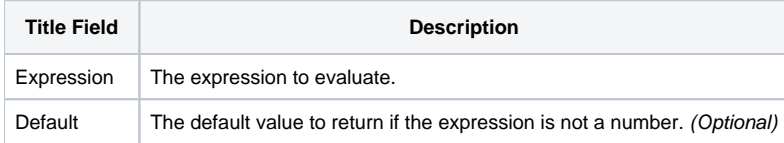

## Remarks

SRP\_Num has two modes: to determine if an expression is a number or to default an expression to a number. Mode 1 occurs when Default is omitted, and mode 2 occurs when Default is set.

#### **Mode 1**

In Mode 1, SRP\_Num returns 1 if the expression is a number or 0 if not. Unlike the built-in Num() function, SRP\_Num only returns 1 if Expression is safe for arithmetic.

```
// A is not assigned, so IsNum will be 0. Using Num() would have caused a VNAV error.
IsNum = SRP_Num(A)
// B is "", which might be different than 0 in this application
// Num() would have returned 1 and calculating C would have assumed "" is 0
B = " " "If SRP_Num(B) then
       C = B + 1end
```
#### **Mode 2**

In Mode 2, SRP\_Num returns Expression if Expression is a number or Default if it is not. This is particularly useful for quickly defaulting numeric function parameters.

```
Compile Function Divide(Dividend, Divisor)
     // The usual way of defaulting parameters, which will break this routine if Divisor is ""
    If Unassigned(Dividend) then Dividend = 0
    If Unassigned(Divisor) then Divisor = 1
     // To be even safer, we need to check for both "" and unassigned... but this will break too
    // because BASIC+ evaluates all expressions in an condition, even if the first expression
     // makes the condition true. Thus, these statements will break to the debugger if Dividend 
     // or Divisor are unassigned.
    If Unassigned(Dividend) OR Dividend EQ "" then Dividend = 0
    If Unassigned(Divisor) OR Divisor EQ "" then Divisor = 1
         // This is the safest way to ensure this routine never breaks to the bugger.
    If Unassigned(Dividend) then
         Dividend = 0
     end else
        If Dividend EQ "" OR Not(Num(Dividend)) then Dividend = 0
     end
    If Unassigned(Divisor) then
        Divisor = 1
    end else
        If Divisor EQ "" OR Not(Num(Divisor)) then Divisor = 1
     end
     // SRP_Num makes it so much simpler
    Dividend = SRP_Num(Dividend, 0)
    Divisor = SRP_Num(Divisor, 1)
Return Dividend / Divisor
```